# Cheatography

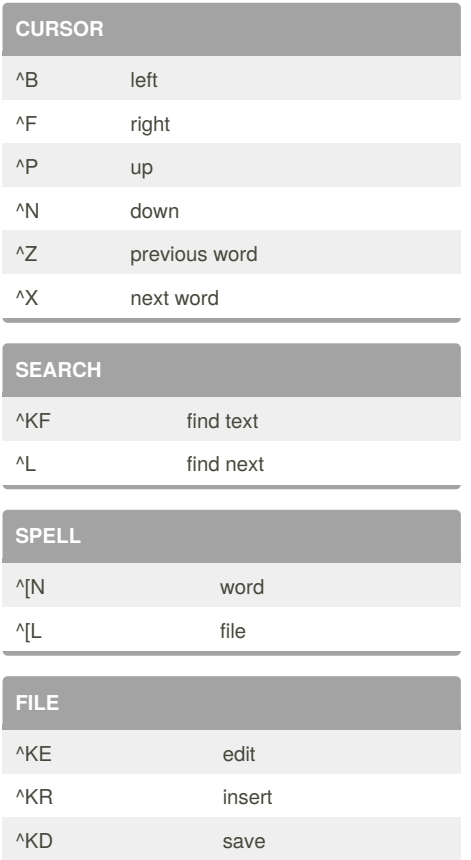

# Joes own Editor Cheat Sheet by [elpedro](http://www.cheatography.com/elpedro/) via [cheatography.com/5635/cs/2343/](http://www.cheatography.com/elpedro/cheat-sheets/joes-own-editor)

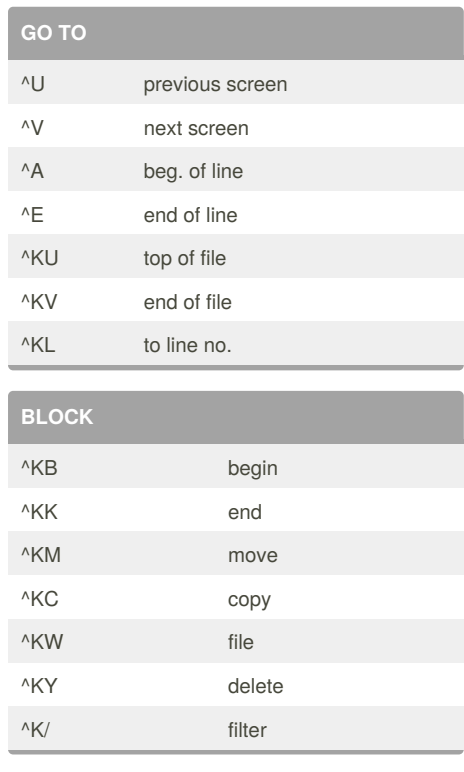

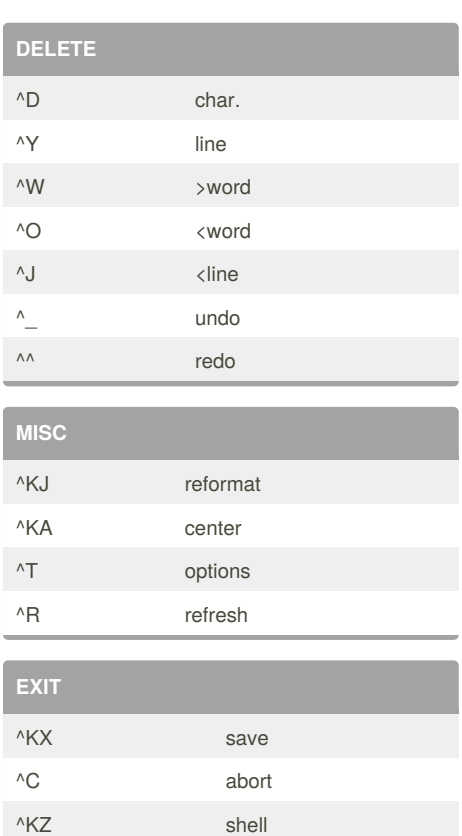

## By **elpedro**

[cheatography.com/elpedro/](http://www.cheatography.com/elpedro/)

### Published 17th July, 2014. Last updated 18th July, 2014. Page 1 of 1.

Sponsored by **Readability-Score.com** Measure your website readability! <https://readability-score.com>